HP 37717C Quick Reference Guide

### **Setting the Interfaces**

#### **Setting the Transmit Interfaces**

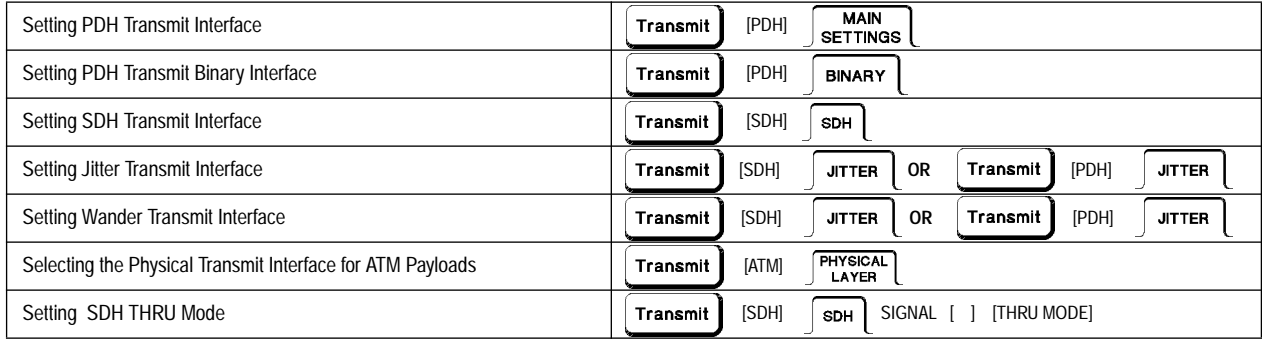

#### **Setting the Receive Interfaces**

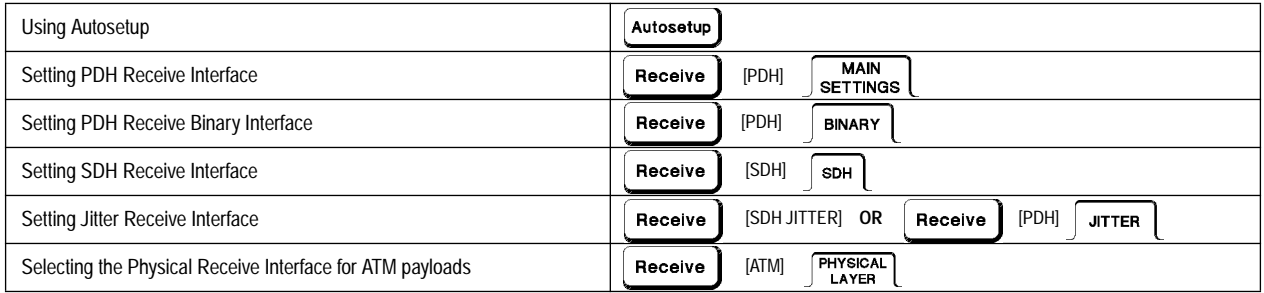

## **Selecting Test Features**

#### **Selecting and Using Overhead Features**

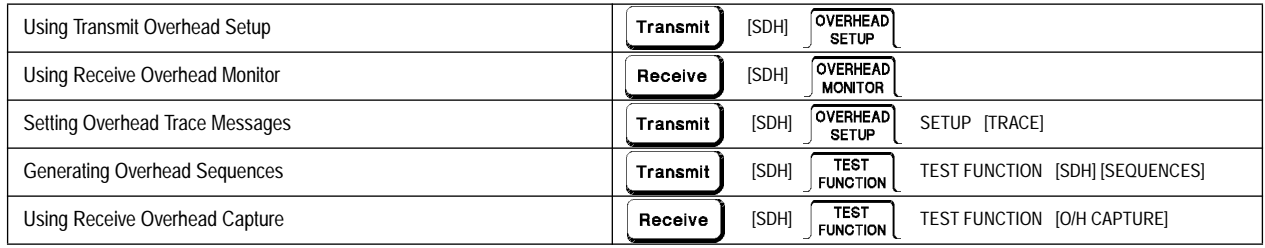

#### **Selecting and Using Signal Features**

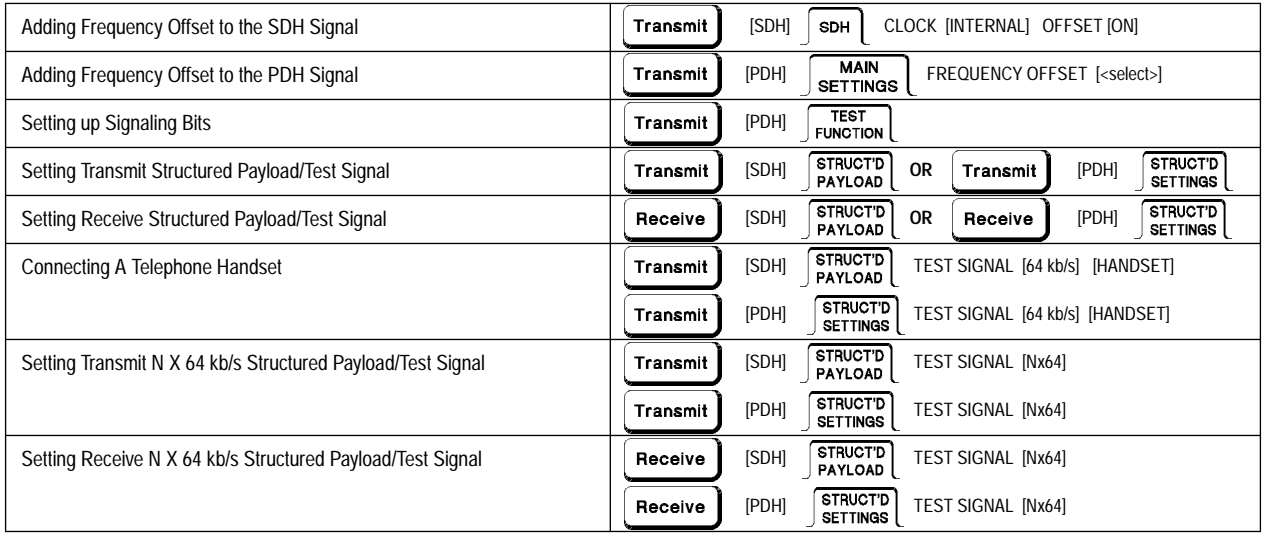

#### **Selecting and Using Signal Features (cont'd)**

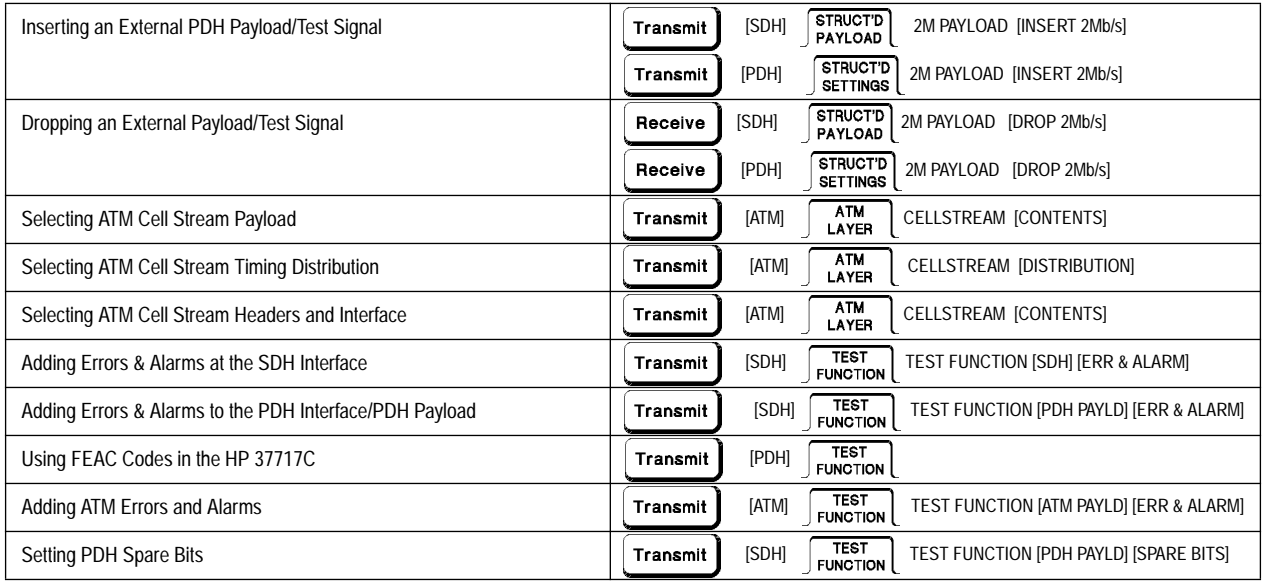

#### **Selecting and Using Signal Features (cont'd)**

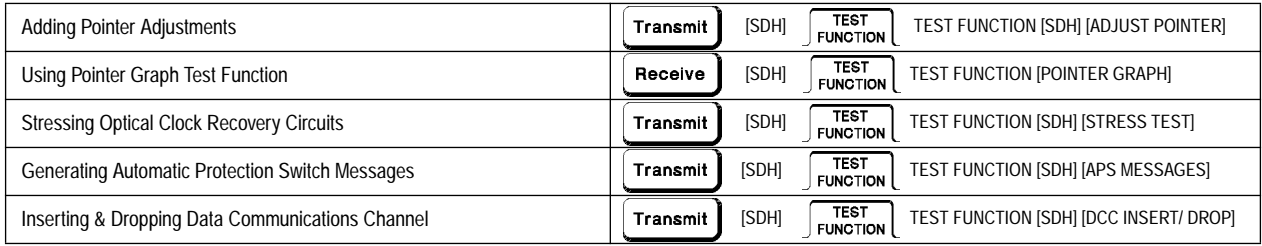

#### **Making Measurements**

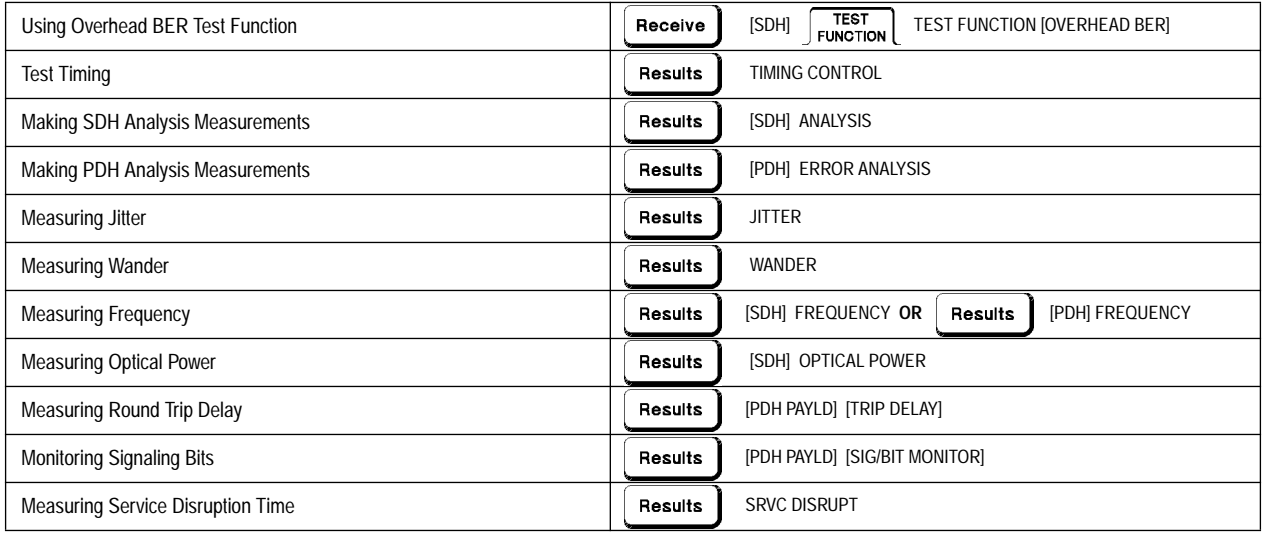

#### **Making Measurements (cont'd)**

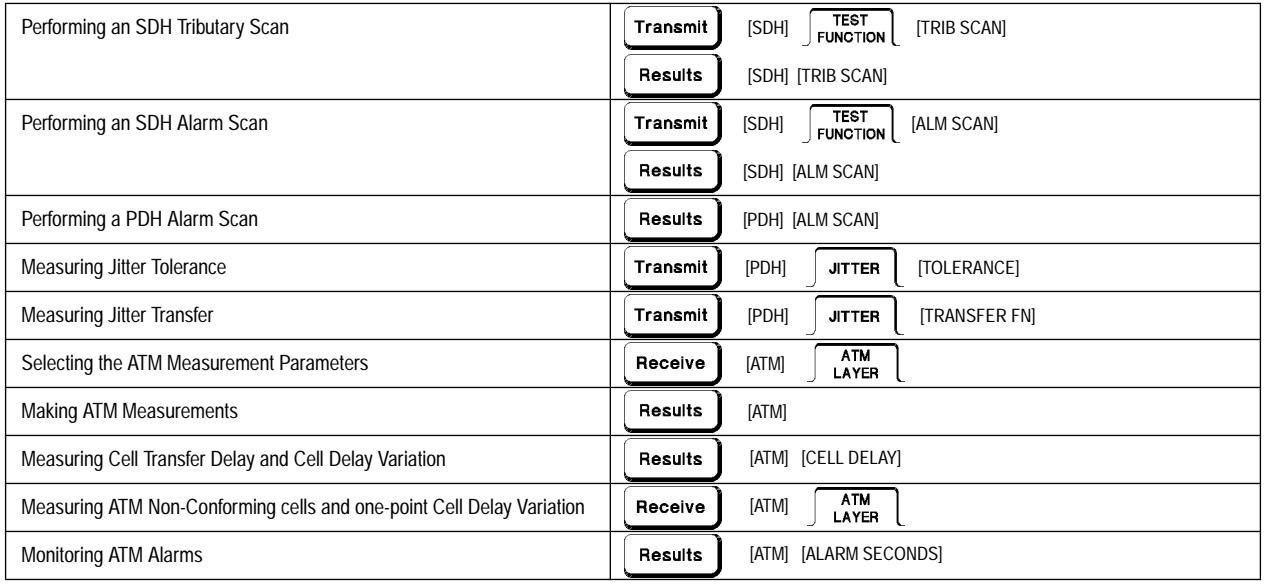

#### **Storing, Logging and Printing**

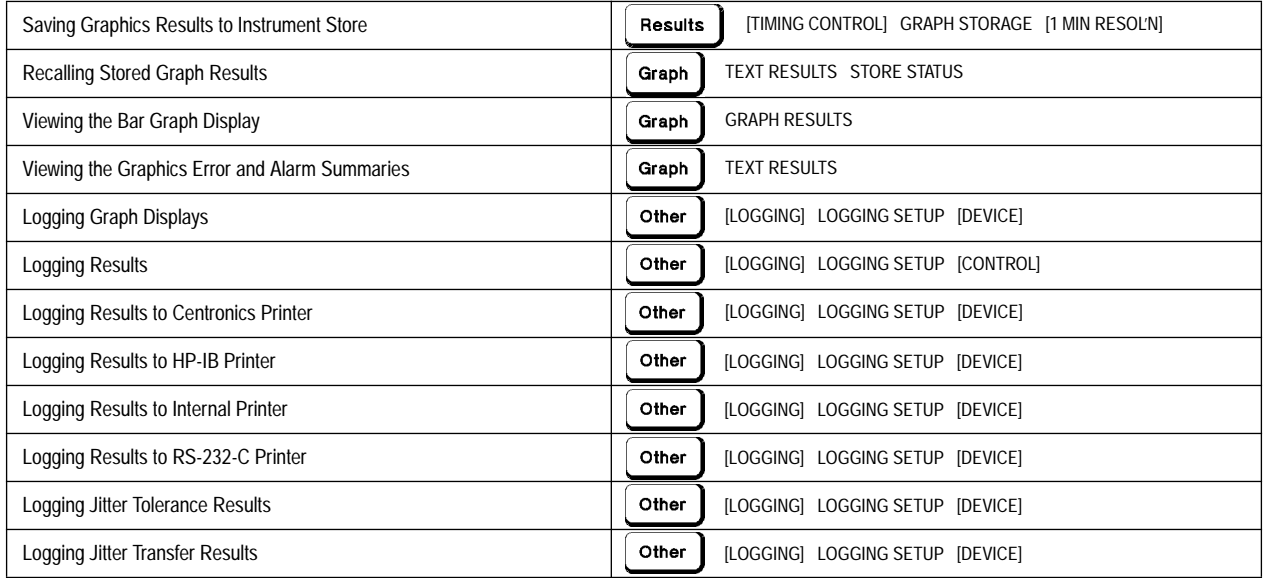

#### **Using Instrument and Disk Storage**

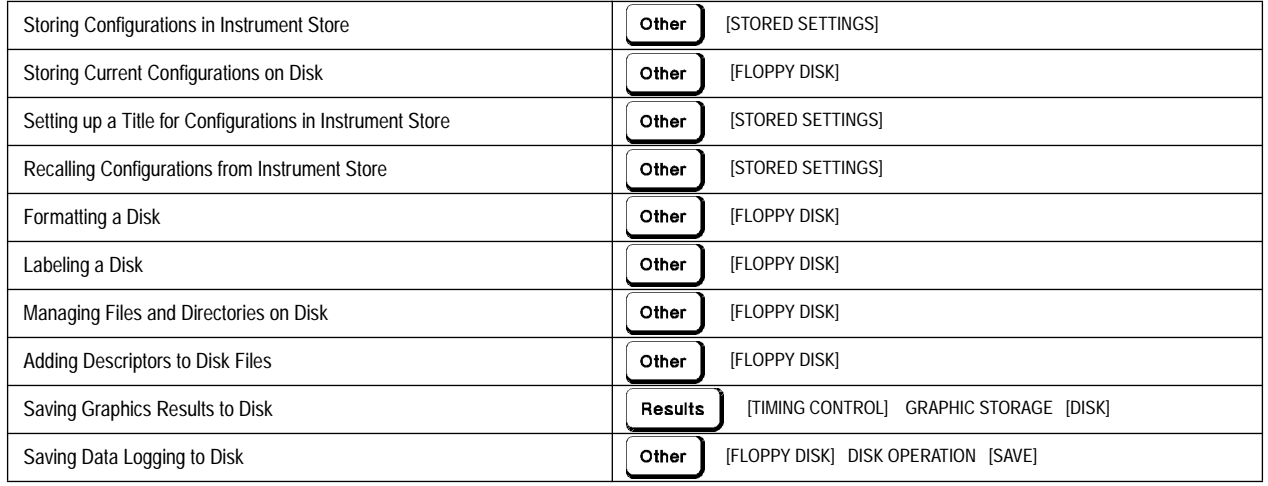

#### **Using Instrument and Disk Storage (cont'd)**

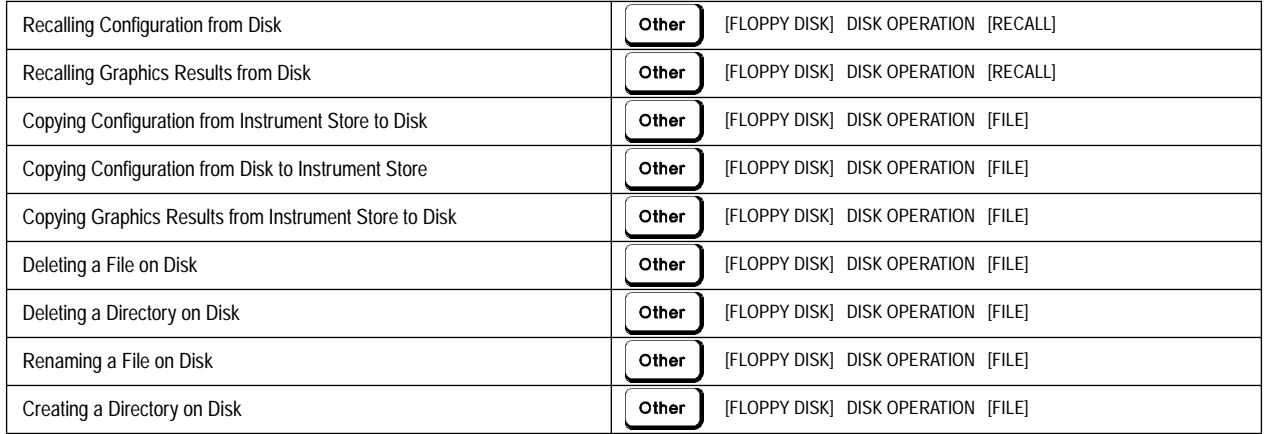

#### **Selecting and Using "Other" Features**

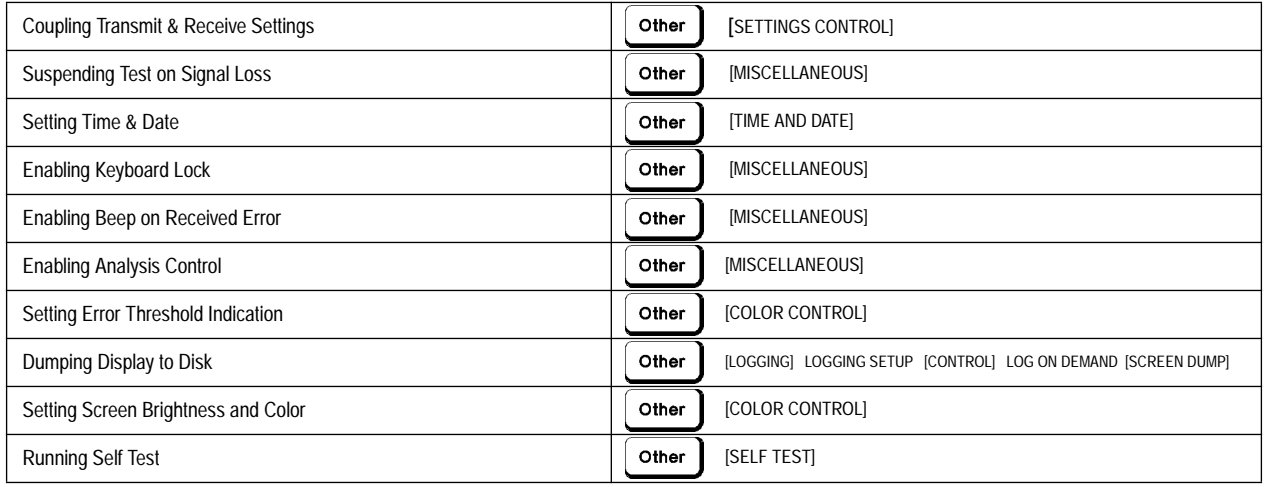

# Reorder No. 37717-90406

Copyright © 1998 Hewlett-Packard Ltd Printed in UK 3/98

**Manufacturing Part No. 37717-90406**

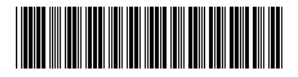